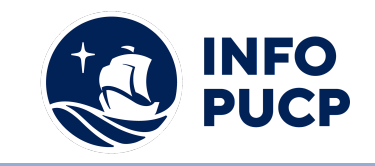

# **Sílabo de Curso de Diseño Gráfico con Adobe Illustrator**

# **1. Datos informativos:**

- **1.1. Curso:** Diseño Gráfico con Adobe Illustrator
- **1.2. Total, de horas:** 24 horas
- **1.3. Modalidad:** Virtual
- **1.4. Área temática:** Interdisciplinaria
- **1.5. Público al cual va dirigido:** Dirigido a estudiantes e interesados en crear piezas gráficas con el programa**.**

## **1.6. Requisitos:**

#### **2. Justificación o Fundamentación:**

El Curso de Diseño Gráfico con Adobe Illustrator tiene como objetivo principal fortalecer las habilidades de edición de gráficos vectoriales, se trabaja en un tablero de dibujo y está destinado a la creación artística de dibujo y pintura para ilustración digital.

Estas habilidades de edición le serán útiles al participante en la creación de material gráfico-ilustrativo altamente profesional basándose para ello en la producción de objetos matemáticos denominados vectores.

#### **3. Objetivos:**

#### **3.1 Objetivo general:**

Manejar las herramientas necesarias para elaborar diseños de todo tipo: logos, afiches, trípticos, etc.

#### **3.2 Objetivos específicos:**

a. Reconocer la utilidad y funcionalidad de los elementos del entorno de trabajo del programa

Illustrator.

b. Utilizar las herramientas y opciones de navegación para desplazarse y/o ubicarse en la

mesa de trabajo.

c. Utilizar las herramientas de dibujo Lápiz, Suavizar, Borrador de trazados y Unir para

elaborar sus primeros dibujos

d. Utilizar la herramienta de dibujo Pluma para elaborar ilustraciones con mayor precisión.

e. Utilizar las herramientas pincel y pincel de manchas para realizar dibujos a mano alzada.

f. Reconocer la importancia de la presentación del texto en la publicidad digital e impresa.

g. Manejar diferentes opciones de color y estilo en la elaboración de sus diseños.

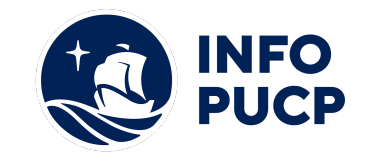

# **4. Contenidos:**

- Entorno de trabajo de Adobe Illustrator.
- Herramientas de Dibujo.
- Herramientas de Color.
- Pinceles Caligráficos.
- Capas en Adobe Illustrator.
- Transformación de Objetos y Deformación Libre.
- Herramientas de Texto.
- Herramientas de Efectos Especiales.
- Importar y Exportar Archivos de Trabajo.
- Métodos Abreviados en el Teclado y Perspectiva.

#### **5 Metodología:**

#### **1. Estrategias didácticas:**

El Curso - Taller se desarrollará utilizando una metodología teórica práctica. Los métodos y técnicas que se usarán durante las actividades están realizadas en base a presentaciones y ejercicios en su mayoría prácticos con Adobe Illustrator.

#### **2. Recursos de aprendizaje:**

Los materiales a utilizar durante el desarrollo del curso serán entregados de manera virtual,

por ello es indispensable el uso de la Plataforma Paideia InfoPUC.

#### **6 Evaluación:**

La evaluación es permanente, ya que los productos y/o exámenes son las calificaciones obtenidas por los alumnos. Se sugiere colocar la fórmula con la cual se obtendrá el promedio final. La nota mínima aprobatoria es 11.

El proceso de evaluación será permanente y la distribución de los pesos el siguiente: ∙

Primera evaluación: 50% Segunda evaluación: 50%

## **7 Certificación:**

Certificado: INFOPUCP otorgará la certificación digital al participante que obtenga una nota aprobatoria mayor o igual a 11.

Constancia de participación: INFOPUCP otorgará la constancia de participación al alumno que obtenga una nota igual o menor a 10 y que haya cumplido con su participación en todas las actividades calificadas del curso.

#### **8 Requerimientos Técnicos:**

- Mínimo 4 GB de memoria RAM
- Sistema Operativo Windows 7/8/10
- Adobe Illustrator instalado

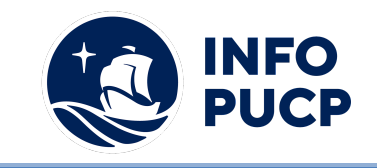

# **TÉRMINOS Y CONDICIONES**

Antes de realizar su inscripción lea detenidamente los prerrequisitos exigidos en el presente caso:

- 1. La inscripción no implica la reserva de vacante, se contempla matriculados a aquellos alumnos que cancelen el importe del curso hasta completar las vacantes asignadas.
- **2. INFOPUCP se reserva el derecho de realizar cambios en la programación de este curso además de retirarlo de su programación si este no cumple el mínimo de participantes exigido para el inicio.**
- 3. Si el alumno se inscribe minutos previos al inicio del curso ó después de su inicio, deberá enviar su constancia de pago con el asunto "inscripción extemporánea nombre del curso XXXXXX" e indicar sus nombres y apellidos completos al correo extension-infopucp@pucp.pe. Para enviar sus accesos dentro de las **24 horas**. El alumno se compromete a revisar el material del curso.
- 4. En el caso de los cursos presenciales, el alumno deberá asistir al campus PUCP portando su DNI y su mascarilla KN 95 ó dos mascarillas de uso quirúrgico. No se le permitirá el acceso sino cuenta con los 2 requisitos antes mencionados.
- 5. Recuerde que es responsabilidad del participante el cumplimiento de estos.
- 6. Si usted desea aplicar a un descuento INFOPUCP, deberá presentar el carné respectivo que lo identifique como beneficiario del descuento (constancia de matrícula del ciclo vigente, carné de trabajador PUCP, fotocheck de la empresa en convenio, etc.)
- 7. Usted puede realizar el pago vía Internet, móvil, agente o en cualquier agencia del Banco Continental BBVA, BCP, Scotiabank e Interbank.
- 8. (\*) Para acceder al beneficio ASOCEGRE deberá presentar su constancia de socio hábil el cual lo podrá descargar del Campus Virtual / Página Persona / Asociación de Egresados y Graduados / Documentos de Pago / CONSTANCIA DE SOCIO HÁBIL. El link de constancia de socio hábil solo se emite para aquellos asociados que se encuentren hábiles.
- 9. Los colaboradores de empresas en convenio y sus familiares directos (padres e hijos), podrán acceder a un descuento del 10%, para ello deben acreditarlo enviando a extension-infopuc@pucp.pe, una copia escaneada de su fotocheck vigente.
- 10. La certificación otorgada por INFOPUCP, es digital y cuenta con la validez y respaldo de INFOPUCP y la Pontificia Universidad Católica del Perú, de acuerdo a la disposición de la SUNEDU.
- 11. INFOPUCP solo otorga el servicio de enseñanza comprendido por: las clases que imparte el especialista, acceso al material de clase mediante una plataforma educativa, actividades de reforzamiento y certificado digital ( siempre y cuando cumpla con los requisitos).